## **How Can I Download Adobe Photoshop Cs [UPD]**

Installing Adobe Photoshop is relatively easy and can be done in a few simple steps. First, go to Adobe's website and select the version of Photoshop that you want to install. Once you have the download, open the file and follow the on-screen instructions. Once the installation is complete, you need to crack Adobe Photoshop. To do this, you need to download a crack for the version of Photoshop you want to use. Once you have the crack, open the file and follow the instructions to apply the crack. After the crack is applied, you can start using Adobe Photoshop. Be sure to back up your files since cracking software can be risky. With these simple steps, you can install and crack Adobe Photoshop.

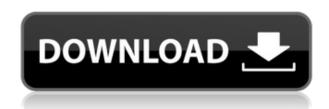

Photoshop is the industry standard for editing photos and other graphics. It is an extremely powerful tool that has many different levels of complexity. There is nothing like it. I created a few postcards with the program and went to check it out, and I was shocked by how many features I had to learn in order to be a real professional. There was so much I had no idea about. Photoshop is a tool in itself of incredible appeal, in spite of all its ordeals. Because of it, I'm now much better at photo editing than before. Excellent update! Looking at some of the most recent reviews is exactly how I make my purchase decisions. Not only are the comparisons great, but so are the features that I didn't even know existed in the program! This is a dream update for me! If you take good notes, they can be a good resource for future reviews. There is an abundance of tips, tricks and ideas. You'll learn a lot if you purchase this full version. The individual pieces of content are a lot smaller, and it is less overwhelming. This is my favorite review out of all of the ones I have read regarding Photoshop. I use a program called Movie Maker to create some music videos. I found it very confusing to transfer the video from Movie Maker to Photoshop, and I got some errors. Once I found this review, I was all set. I love the layout, the design, and the step-by-step action. It was easy to follow, and it tells me exactly what to do and what to expect. New content-aware fill lets you easily remove an object from a scene by highlighting and erasing it. And, the new version makes subtle changes to the information in your document (such as white areas or spots where you didn't properly open or close a channel) so it has a consistent appearance. It's also easier to use the adjustment panel to correctly reduce shadows. In addition, new Content-Aware precision tools help you control how sensitive Fill and Reduce work so that you get the results you want every time. You can also easily create smarter paths, which makes it easier to edit and manipulate your artwork, so you can extract artwork from an image.

## Download free Adobe Photoshop 2021 (Version 22.1.1)Free Registration Code WIN & MAC X64 {{ NEw }} 2023

Recently, I needed to open a gigabyte-long Photoshop document for work. When I opened the file, it was incredibly slow to download. However, with bpy, I could open the file guickly without the wait. Since I was looking for a solution, I decided to give it a shot. To my surprise, it worked amazingly well. When editing photos, you may want to resize the image. But one of the most frustrating parts of editing a photo is when the image doesn't resize properly. For example, in the image below, I needed to resize the photo. When I opened the photo, I realized that the background image that I wanted to apply was the actual photo's background. Of course, it didn't make much sense actually amending the actual photo because the background was actually the photo. Luckily, there was an easy fix. When you open a file, the size is detected automatically. However, when you're opening a large file and it's a bit hard to physically scroll down. In that case, you may want to make it easier for you to scroll down. After that, you will be able to enjoy the whole album in a lot of ease. Have your regular graphic design services done in a timely manner and in a cost-efficient manner? Try using Adobe Photoshop and Adobe Photoshop Elements to simplify your workflow and to bring those professional-looking results to your favorite clients, too. The first thing you need to do is make a new, blank folder. Create a folder called "Blended Images And Text" to save any new clippings it. That folder will have the keywords "Blended Images And Text", and a date stamp of creation. e3d0a04c9c

## Adobe Photoshop 2021 (Version 22.1.1)License Keygen [Mac/Win] X64 2022

The source video is licensed under Creative Commons Attribution-NonCommercial-ShareAlike 4.0 International License and available on Creative Commons Video. Follow the link to watch this great tutorial and follow the links to access related free resources. When I first decided to start making this particular tutorial series on software development and design, it was to offer an example of the type of clean, simple, user-centered, workflow-oriented content that I want to share with the Envato community. In the end, I did plan to come up with the basic steps necessary for anyone to be able to quickly jump into the world of software UI&UX design in Photoshop and create their own complete UI&UX portfolio website - and this post is the first in a series of articles to help you make the most out of Envato Market Creator. Hello, and welcome to my tutorial on doing a portfolio - specifically, how to create a portfolio website using Envato Market Creator, and this is one of the first videos of a series of sorts. This is a live demo of using Photoshop on the computer, and actually creating a complete portfolio website for a client. Before we begin, I'd like to thank UrbanLabs for sponsoring this tutorial - we use their services for our own team communications, and now I'd like to enlist their services to do our company learning for this particular tutorial series. The software was originally released in 1994 and is one of the most popular and versatile graphics software tools due to it's creative features. It has been a professional tool on the market for more than 45 years and has an active and growing user-base, but the software has been replaced a few times in the last few decades.

photoshop cs 19 free download photoshop cs 13 free download photoshop cs12 full version free download photoshop cs14 free download photoshop cs 10 free download photoshop cs 11 full download cs photoshop software download adobe photoshop cs software download for windows 7 adobe photoshop cs 8 free downloads photoshop cs5 download

Adobe Photoshop, now offically called Photoshop CC, has emerged as one of the most powerful photo editing applications available. But it still has limitations in that it can't compete with the powerful features in Adobe Lightroom CC. The full version of Photoshop is now gaining mindblowing features, but that still doesn't make it an easy-to-use, point-and-click solution for beginners or those wanting to do more than just crop and resize images. Whether you use them or not, it depends on what kind of part you play in your photographer's life. A part of today's post was adoring the classic presets for your images with the most famous brand on the planet. Yes! I'm talking about the full Adobe Photoshop. Now with this round up you will get to know about the best Adobe Photoshop features to use and how to get the most out of this powerful app to create exceptional photos. Some of the best features you learn here will turn you into an Adobe Photoshop expert. GoPro has officially introduced two new "shots" in the life of the HERO9 where the Canon EOS 90D joins the HERO8 and Camera. This gives you access to Allied Vision's camera conversion software, which turns your EOS camera into a handheld video camera compatible with the HERO7, HERO10 and upcoming HERO11 action cameras. Adobe Photoshop Elements 8.5j Review - A new blog from Softpedia editor Mark Richardson gives us the preview of the latest versions of Adobe Photoshop Elements, including a new and advanced user interface, easy to use tools, and a more powerful workspace.

"At Pixabay, we took a leap from Photoshop Classic to Elements without any training or knowledge of how to use Elements and the workflow was straightforward," said Kai Winter, Senior Director of Product Management at Pixabay. "Elements has made it far easier for us to get started with almost no risk that we'd miss an important step along the way. We also love that Elements is a fully collaborative app in both the desktop and mobile versions. The ability to easily add your own edits and save them back to a central repository, rather than use the cloud, is a great advantage." Elements also comes with 60 FREE, industry-leading professional photography presets including the popular HDR Preset Collection. Visit www.adobe.com/creativecloud/photoshop/el and download the Elements 2023 release. Visit www.adobe.com/creativecloud/photoshop/el/preview to give it a try. Adobe Photoshop remains the gold standard for professional image editing software. It is the ultimate tool for graphic designers, photographers, video producers, and anyone with a desire of using their creative vision to create a variety of creative projects. With Photoshop, there is no need for a separate photo editor and today, there is a far better way to achieve slick, professional-looking results without a high-priced subscription. Enabling you to take advantage of Photoshop features on your device of choice, stay connected to Adobe's cloud, and work with peers from around the world, Photoshop allows you to make creative magic on the go.

https://zeno.fm/radio/autodesk-3ds-max-2020-crack-with-serial-number-torrent-free-download

https://zeno.fm/radio/keygen-autocad-lt-2007-key

https://zeno.fm/radio/usb-portable-diskette-drive-n533-driver-windows-10

https://zeno.fm/radio/paint-the-town-red-v0-8-7-hack-tool-free-download

https://zeno.fm/radio/direct-x-10-1-download-for-nfs-the-run

https://zeno.fm/radio/farzand-e-pakistan-pdf-chcq

https://zeno.fm/radio/download-metastock-13-full-version-with-crack

https://zeno.fm/radio/sigma-key-crack-20

https://zeno.fm/radio/3d-vagina-obj-ypge

https://zeno.fm/radio/arduino-simulator-pro-crack-lpil

https://zeno.fm/radio/visual-studio-2012-web-express-keygen

Photoshop offers a variety of features and tools to aid you with your digital images. The tabs on the top of the screen help you with several actions and filters; the left side of the screen has the image plus a selection bar on the right. If you drag the selection edit bar, the name of the selected area will appear in the layers panel. It also will show an outline of the size of area you selected, with the color and opacity to the layer you selected. In a second view, you can choose to "Hide Selected Layer" or "Show Selected Layer." To modify the opacity of a selected layer, simply pick the layer style and select Brighten or Darken from the menu bar. It is also possible to customise the controls to suit your preferences. When changing the settings, you can select one of the three points of view, the selected layer view, the current active channel view, or the mastered view. Projects with over two, 000 layers can be difficult to work with and can be very slow when changing the opacity or blending layers. These tools allow you to crop images and still maintain the overall appearance of the photo. The following are some of the tools that you can use in order to fine-tune the appearance of your image to improve it, individually or in combination. There's a new 'Develop Preset' section which has over 40 different presets for things like correction, color and portrait retouching. It also lets you play around individually with your swatches. Photoshop CC also features 32-bit support, but they did fine without that for a long time. This can make an A3 rectangular sheet of media file twice as large as 120 megapixels. The beta version was released on March 25.

Even though a number of features offered by Photoshop are host to tutorials, Adobe's "Getting Started With" tutorials are pretty comprehensive. The feature tutorial for "Getting Started with Photoshop Fx" layer masks is no exception. A short, cleverly presented tutorial for the arrow tool, Arrow Selection Tool and the Oval Selection Tool explains how these tools can be used in a wide variety of situations. Adobe Photoshop is a powerful tool that allows you to work digitally, in a fast, efficient, and intuitive manner by treating images the way you'd work in the real world by combining layers and effects into a new composition. In addition to its utility in digital imaging, software as powerful as Photoshop is commonly used alongside or instead of analog tools such as pencils, markers, and paintbrushes. Adobe released the product of one of their most popular and anticipated feature upgrades about 2 years ago, and people have been waiting for the update ever since! With the new release of Photoshop Automatically Organize > Similar Controllers, you can now automatically organize similar Controllers (layers, smart objects, text, and frames) by position, color, and size without having to do it manually. This is our favorite feature upgrade for this feature release. All new in this release, is the addition of a set of tools that allows you to create and use paper textures to transform any object into a detailed vector paper texture that's perfectly scalable and print ready. With the new set of tools, including the "Tool Options", you can create paper textures with photos, images and various other objects. By using these paper textures you can create beautifully textured pattern and illustrations.